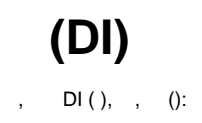

<span id="page-0-0"></span>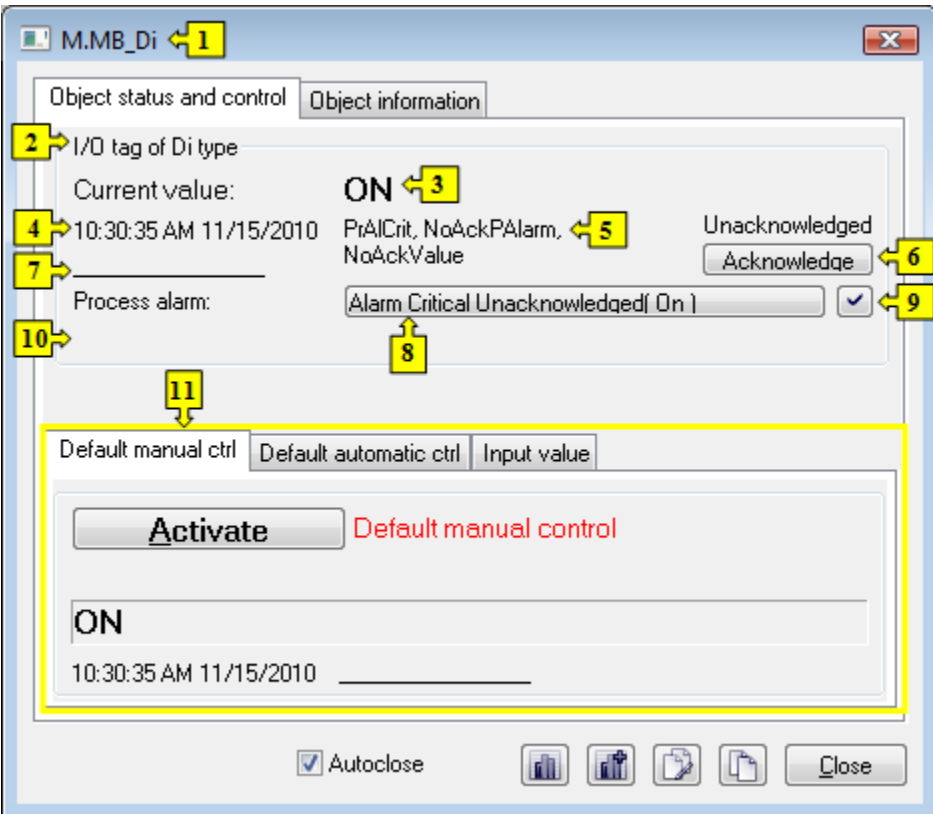

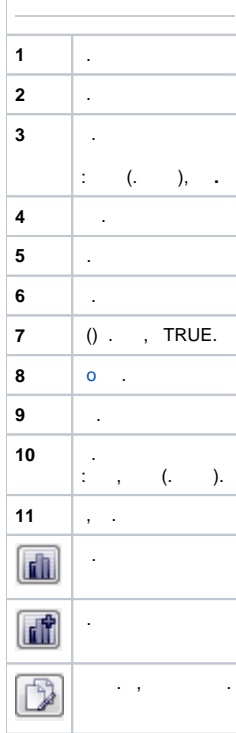

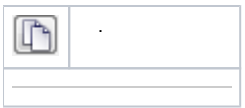

<span id="page-1-2"></span> $\label{eq:2.1} \frac{1}{2} \int_{\mathbb{R}^3} \frac{1}{\sqrt{2}} \, \mathrm{d} \mu \, \mathrm{d} \mu \,$ 

## <span id="page-1-0"></span> $\frac{1}{2}$  , and  $\frac{1}{2}$  , and  $\frac{1}{2}$

 $\mathcal{L}^{\mathcal{L}}(\mathcal{L}^{\mathcal{L}}(\mathcal{L}^{\mathcal{L$ 

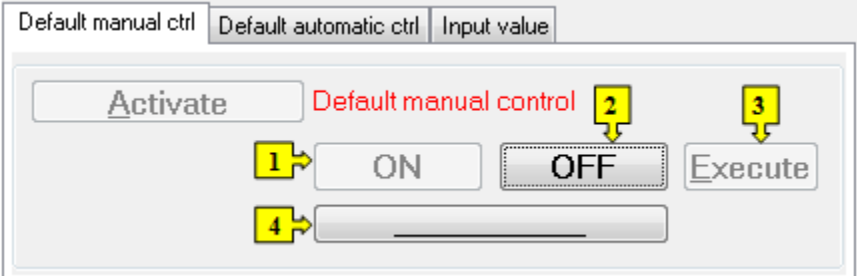

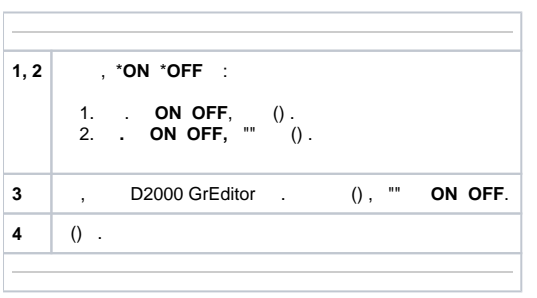

\* ON OFF  $(, ). , . .$ 

<span id="page-1-1"></span>

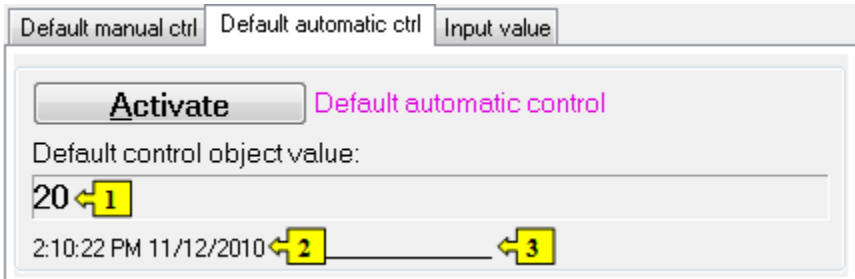

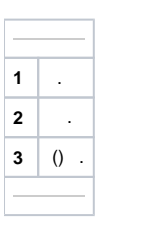

 $( \ )$ .

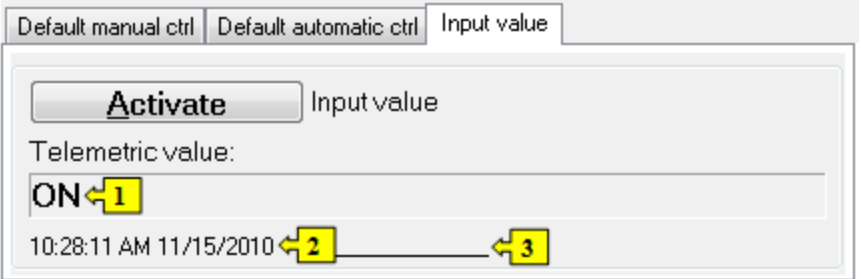

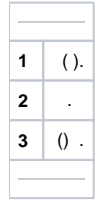